# **download apk betano**

- 1. download apk betano
- 2. download apk betano :online casino bonus without deposit
- 3. download apk betano :a bet365 aceita nubank

# **download apk betano**

Resumo:

**download apk betano : Junte-se à diversão em www.rocasdovouga.com.br! Inscreva-se e desfrute de recompensas exclusivas!** 

contente:

O

-

opera contas trabalhistas, fiscalia e regulatoria. Combina um sistema automatizado para monitorar e documentar treinamentos para que as certificações necessárias dos funcionários do setor aeronáutico e do controle de documentos do setor regulatório sejam atendidos e mantidos up-to-date.

Como pode ser observado, essas funcionalidades não apenas trazem eficiência, simplicidade e transparência para empresas aeronáuticas de todos os tamanhos, mas proporcionam também opções de alocação de recursos e treinamento da força de trabalho que se enquadraria dentro da visão de mercado e ambições estratégicas para o sucesso futuro.

/html/betano-online-casino-2024-05-18-id-10769.html e descubra como essa nova abordagem abrange as necessidades operacionais, financeiras e de gestão da download apk betano empresa.

Disponível para Inglaterra, Escócia e País de Gales. Irlanda do Norte - Ilhas Do Canal a Ilha em download apk betano Man ou República na Dubline o resto no mundo; excluindo os Estados

Da América), Austrálias Nova Zelândia ( Chipre) França- Hong Kong Camboja

h n compariTech.pt : blog, vpn-privacy ; Como/acesso abetairsde-19 Mais Itens.

#### **download apk betano :online casino bonus without deposit**

#### **download apk betano**

A Betano oferece a seus jogadores uma diversidade de opções de apostas esportivas, mas é importante conhecer alguns requisitos, como a aposta mínima na Betano.

#### **download apk betano**

Em geral, o valor mínimo para cada aposta na Betano é de R\$ 0,50, o que significa que um jogador deve investir no mínimo esse valor para participar de uma aposta.

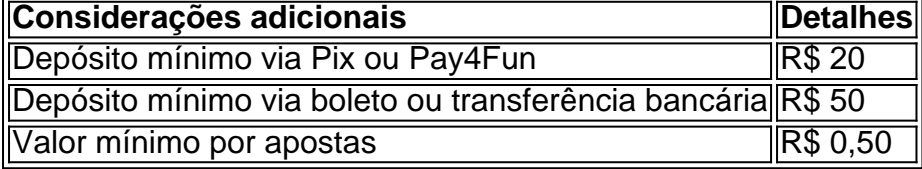

É importante ressaltar que há algumas exceções ao valor mínimo para apostar na Betano, dependendo do método de depósito utilizado. No caso de depósitos via boleto ou transferência bancária, por exemplo, o depósito mínimo é de R\$ 50, enquanto que via Pix ou Pay4Fun, é de apenas R\$ 20

#### **O que é e como usar uma "aposta grátis"?**

Uma aposta grátis é uma aposta complementar fornecida aos clientes da Betano. Ela pode ser usada apenas em download apk betano seu valor total e não pode ser dividida para uso em download apk betano várias apostas.

#### **Considerações Finais:**

Antes de efetuar download apk betano primeira aposta no site, lembre-se de conferir os requisitos mínimos de depósito e aposta. Faça uso das apostas grátis oferecidas pela Betano e conheça os prazos e limites estabelecidos.

#### **Dúvidas Frequentes:**

- Qual é o valor mínimo para depósitos na Betano?
	- Via Pix ou Pay4Fun: R\$ 20
	- Via boleto ou transferência bancária: R\$ 50
- O que é uma aposta grátis?
	- Uma aposta grátis é uma oferta complementar às apostas esportivas, usada como um presente ou incentivo aos clientes

Esperamos ter tirado suas dúvidas sobre a aposta mínima e outras questões relacionadas. Agora, é hora de aproveitar as vantagens oferecidas pela Betano e iniciar a download apk betano jornada em download apk betano apostas esportivas, com as melhores condições e segurança.

### **Como apostar em download apk betano esportes virtuais na Betano: uma breve introdução**

No mundo dos jogos de azar, as apostas desportivas são uma das opções mais populares e emocionantes. Com o advento dos esportes virtuais, agora é possível apostar em download apk betano eventos esportivos simulados a qualquer hora do dia. Neste artigo, vamos ensinar como apostar em download apk betano esportes virtuais na Betano usando o site ou aplicativo.

### **Passo 1: Crie uma conta na Betano**

Antes de começar a apostar, é necessário ter uma conta na Betano. Para isso, acesse o site da Betano e clique em download apk betano "Registrar-se". Preencha o formulário com suas informações pessoais e siga as instruções para completar o processo de registro.

# **Passo 2: Faça um depósito**

Após criar download apk betano conta, é hora de fazer um depósito para ter saldo disponível para apostas. Na Betano, existem várias opções de pagamento, como cartões de crédito, bancos e carteiras eletrônicas. Escolha a opção que melhor lhe convier e siga as instruções para completar

# **Passo 3: Navegue até a seção de esportes virtuais**

Com o seu saldo depositado, é hora de começar a apostar. Na página principal da Betano, clique em download apk betano "Esportes" e então em download apk betano "Esportes Virtuais". Você verá uma lista de eventos esportivos simulados em download apk betano andamento ou por acontecer.

### **Passo 4: Escolha o evento esportivo virtual em download apk betano que deseja apostar**

Na seção de esportes virtuais, escolha o evento esportivo em download apk betano que deseja apostar. Você pode escolher entre diferentes esportes, como futebol, tênis, basquete e muito mais. Clique no evento desejado para ver as opções de apostas disponíveis.

# **Passo 5: Escolha a opção de aposta e insira a quantidade**

Após escolher o evento esportivo, é hora de escolher a opção de aposta e inserir a quantidade que deseja apostar. A Betano oferece diferentes opções de apostas, como resultado final, handicap, número de gols e muito mais. Escolha a opção que achar melhor e insira a quantidade que deseja apostar.

# **Passo 6: Confirme a aposta**

Depois de escolher a opção de aposta e inserir a quantidade, é hora de confirmar a aposta. Verifique se tudo está correto e clique em download apk betano "Colocar Aposta" para confirmar.

# **Conclusão**

Apostar em download apk betano esportes virtuais na Betano é uma ótima opção para aqueles que querem adicionar um pouco de emoção à download apk betano rotina diária. Com esses passos simples, você pode começar a apostar em download apk betano eventos esportivos simulados a qualquer hora do dia. Boa sorte!

### **download apk betano :a bet365 aceita nubank**

Age of Empires é mais do que um simples jogo, foi uma verdadeiro fenômeno popular e influente. Foi desenvolvido pela Ensemble Studios! Desde o seu lançamento na Microsoft em download apk betano 1997, a franquia tem deixado download apk betano marca nas gerações dos anos 90e 2000, E continua à ser Um sucesso até os dias atuais – principalmente com seus códigos de cheats".

A série Age of Empires 1, 2. 3 e 4 ( que são jogos de estratégia em download apk betano tempo real(RTS), não só encanta os jogadores casuais; mas também movimenta torneiosem todo o mundo – com a Brasil se destacando cada vez mais nessa cena vibrante! Leia também:

O jogo concede aos jogadores o controle de civilizações antigas, possibilitando a construçãode cidades parao treinamento dos exércitos. A coleta e recursos é uma participação em download apk betano competições ou alianças com outras culturas; tudo isso dentro da numa diversidade do cenários históricos! Agora que tal trapacearem Age of Empires? Um jogador quase implora: você faça essa...

Chamados de cheats, usar esses códigos em download apk betano trapaças é uma ótima forma para divertirem qualquer jogo. Os jogadores podem fazer os truque apara ganhar vantagens ou desbloqueaR elementos específicos! Esses l Cheantm poderão variar entre o diferentes jogos da série e mas: Em geral já oferecem benefícios como recursos adicionais com unidades mais poderosadas - revelação do mapa completoou ativação dos efeitos especiais).

OOlhar Digital fez uma seleção de códigos atualizados para que você possa decidir um tipode governante deseja ser na série Age of Empires. Lembre-se, pois nem todos os código funcionam em download apk betano todas as versões do jogo!

1. Habilite as trapaças

Antes de mais nada, é necessário habilitar as trapaças para que elas funcionem. Para isso: ao iniciar um novo jogo personalizado e marque a opção "Trapasça Permitidas"! 2. Insira o cheat

Se estiver tudo certo com o cheat escolhido, ele será ativado ainstantaneamente.

Age of Empires 3 – Cheats das Dinastiaes Asiática.

Os códigos de trapaça a seguir funcionam apenas para A expansão Age of Empires 3: The Asian Dynasties e não funcionarão em download apk betano outras versões do jogo.

Age of Empires 3 – As fraudes da Realeza Africana

Os códigos de trapaça a seguir funcionam apenas para A expansão ou DLC Age of Empires 3: The African Royals e não funcionarão em download apk betano outras versões do jogo.

Amazon Prime também é feito para jogadores!

Todo mês, obtenha itens exclusivos. jogos grátis;

uma assinatura gratuita na Twitch.tv e muito mais

com download apk betano assinatura Prime.

Clique aqui para um teste gratuito de 30 dias.

Alexandre Pollara é jornalista, pós-graduado em download apk betano Semiótica Psicanalítica (PUC/SP) e trabalhou 27 anos no Grupo Folha. Atualmente também escreve para revistas de veículos automotivos ou Para o Olhar Digital!

Bruno Ignacio é jornalista formado pela Faculdade Cásper Líbero. Com 10 anos de experiência, foi especialista na cobertura sobre tecnologia e Atualmente também está editor em download apk betano Dicas E Tutoriais no Olhar Digital!

Author: www.rocasdovouga.com.br

Subject: download apk betano

Keywords: download apk betano

Update: 2024/5/18 0:28:32